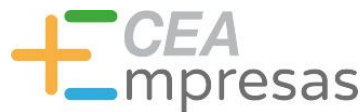

# Gestores para comercio electrónico: con qué crear la tienda online de tu negocio

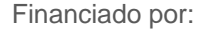

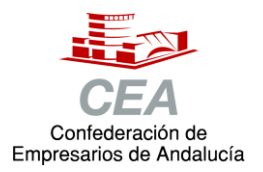

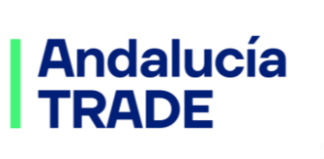

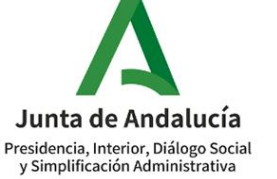

Consejería de Economía, Hacienda y Fondos Europeos

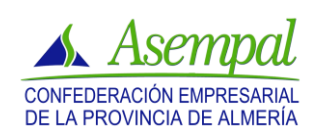

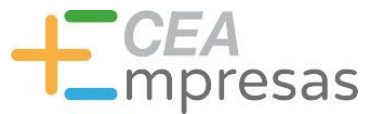

# Fernando de los Ríos

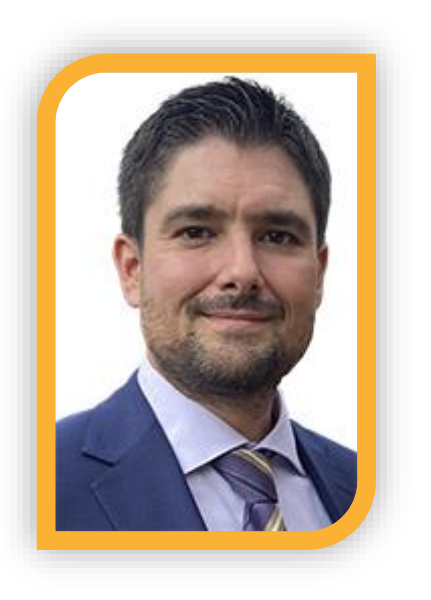

Licenciado en Periodismo y MBA especializado en marketing y reputación corporativa.

Co-fundador de Klimway, consultoría estratégica en proyectos de transformación digital.

Ayudo a que las empresas comuniquen mejor, conecten con su público y vendan más.

**in.** [linkedin.com/in/fernandodelosrios](https://www.linkedin.com/in/fernandodelosrios/)

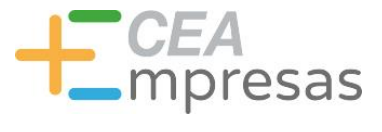

# Qué vamos a ver

1. Qué es un gestor para e-Commerce

2. Principales gestores y sus diferencias

3. Recomendaciones para crear tu e-Commerce

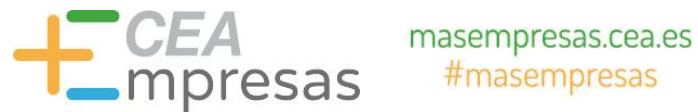

# Qué es un gestor para e-Commerce

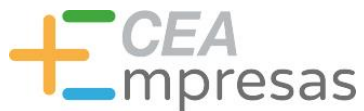

# Los gestores de contenido

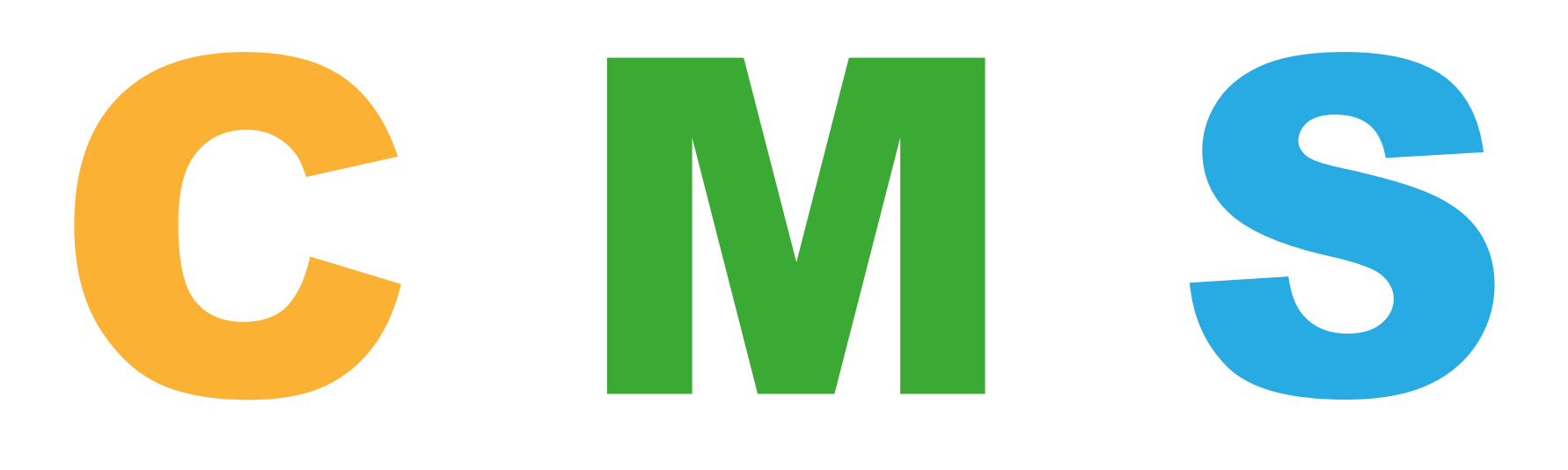

#### **Content**

#### Management

**System** 

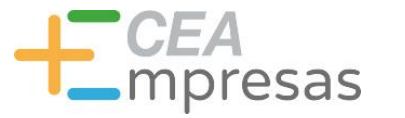

# Qué podemos hacer

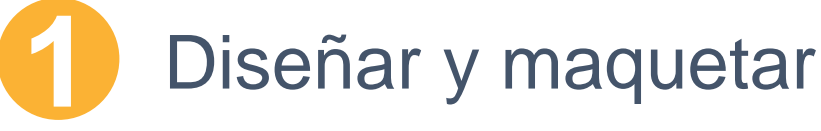

**2**

Introducir y editar contenidos

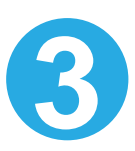

Añadir funcionalidades

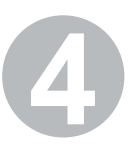

Administrar el sitio web/e-Commerce

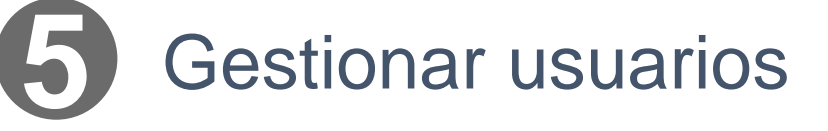

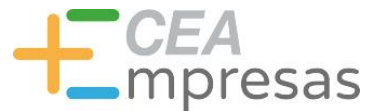

# Dos grandes tipologías

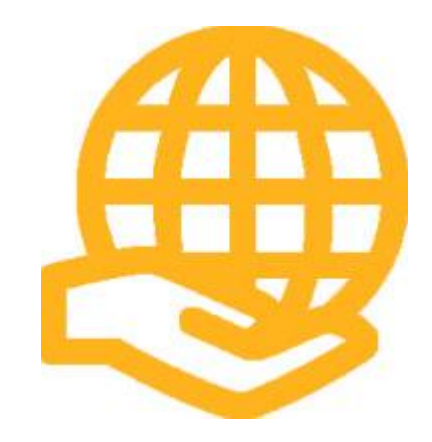

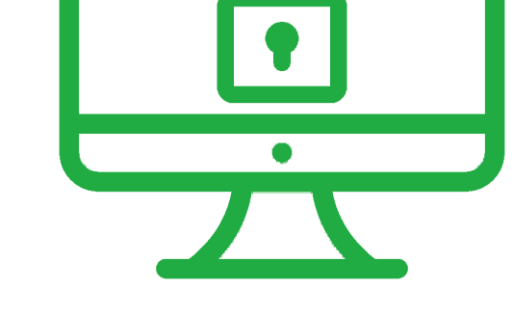

#### Código abierto

**Software** propietario

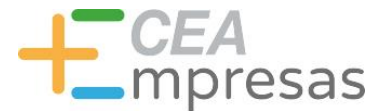

# Cómo funcionan

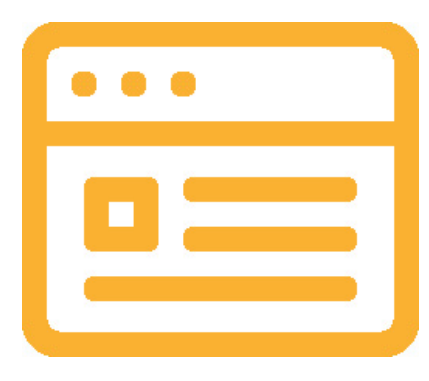

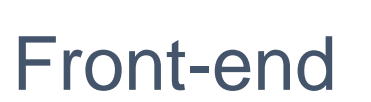

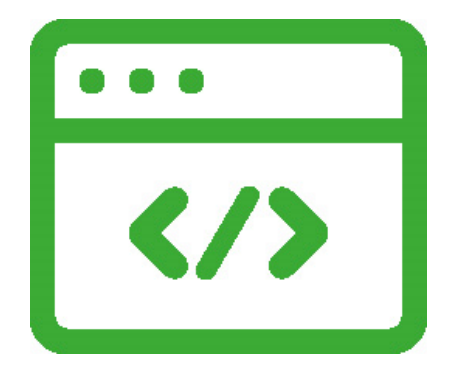

**Back-end** 

#### Inicio / Colchones

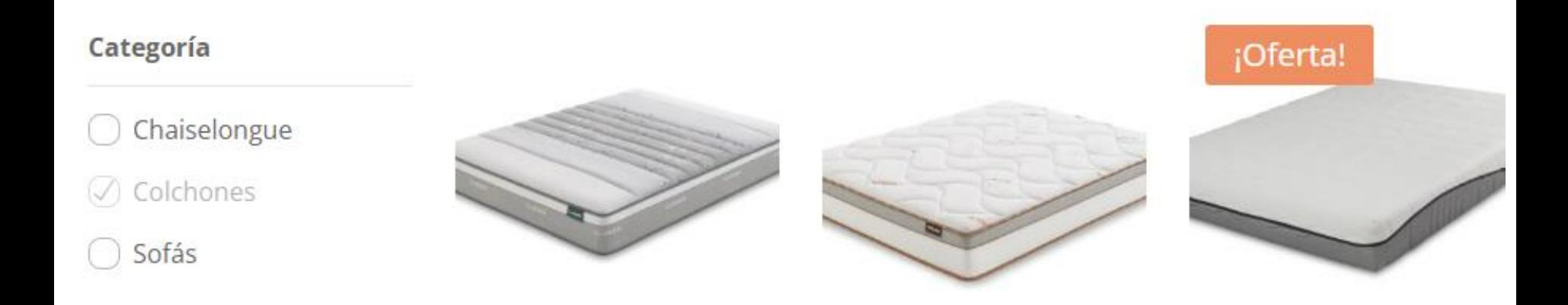

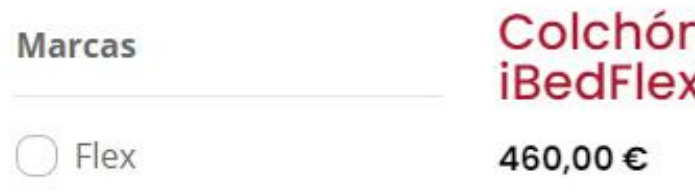

٦ Ċ **Colchón Flex** Multi 110 339,00€

Colchón **Domotex Aira** 299,00 € - 320,00 €

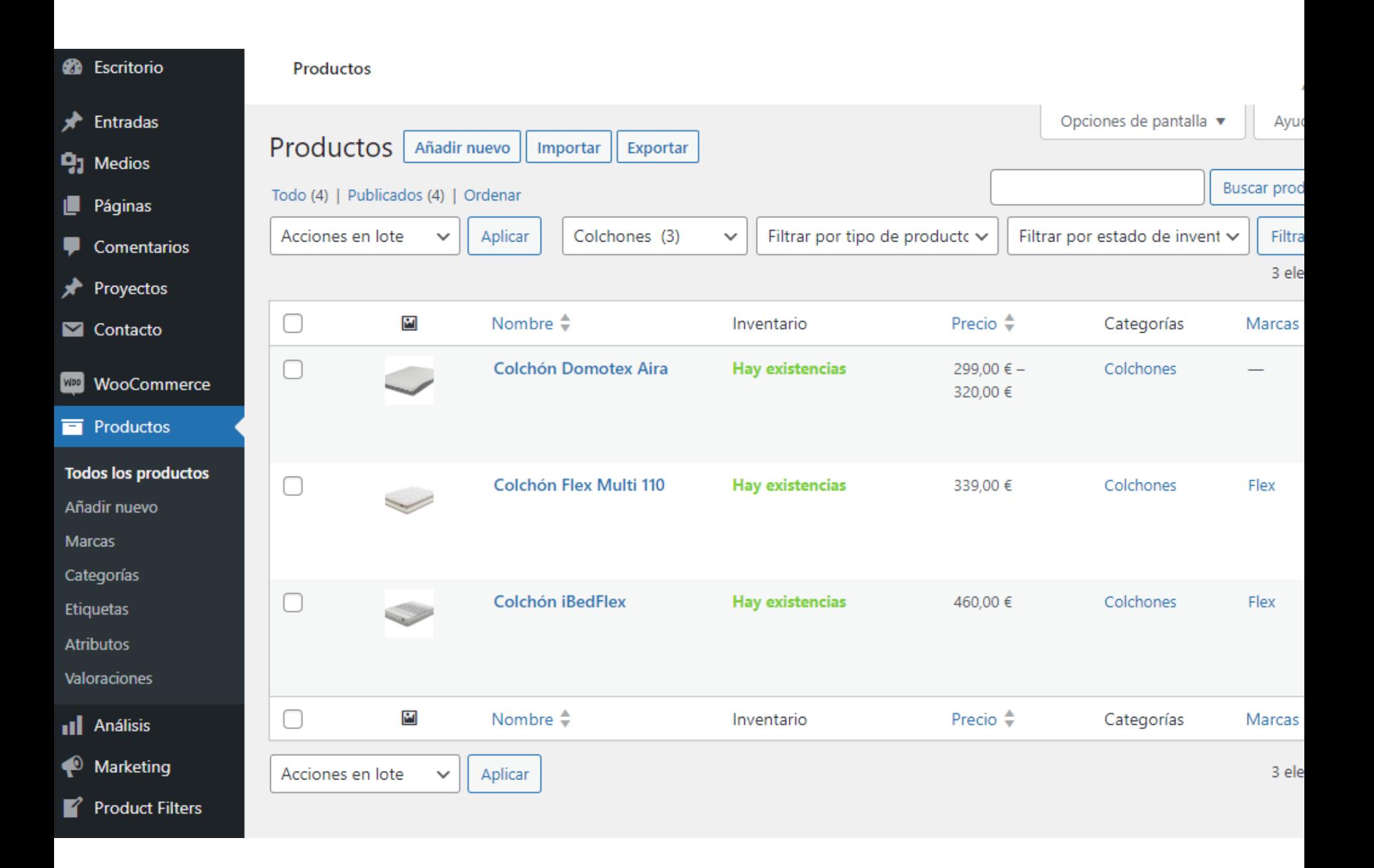

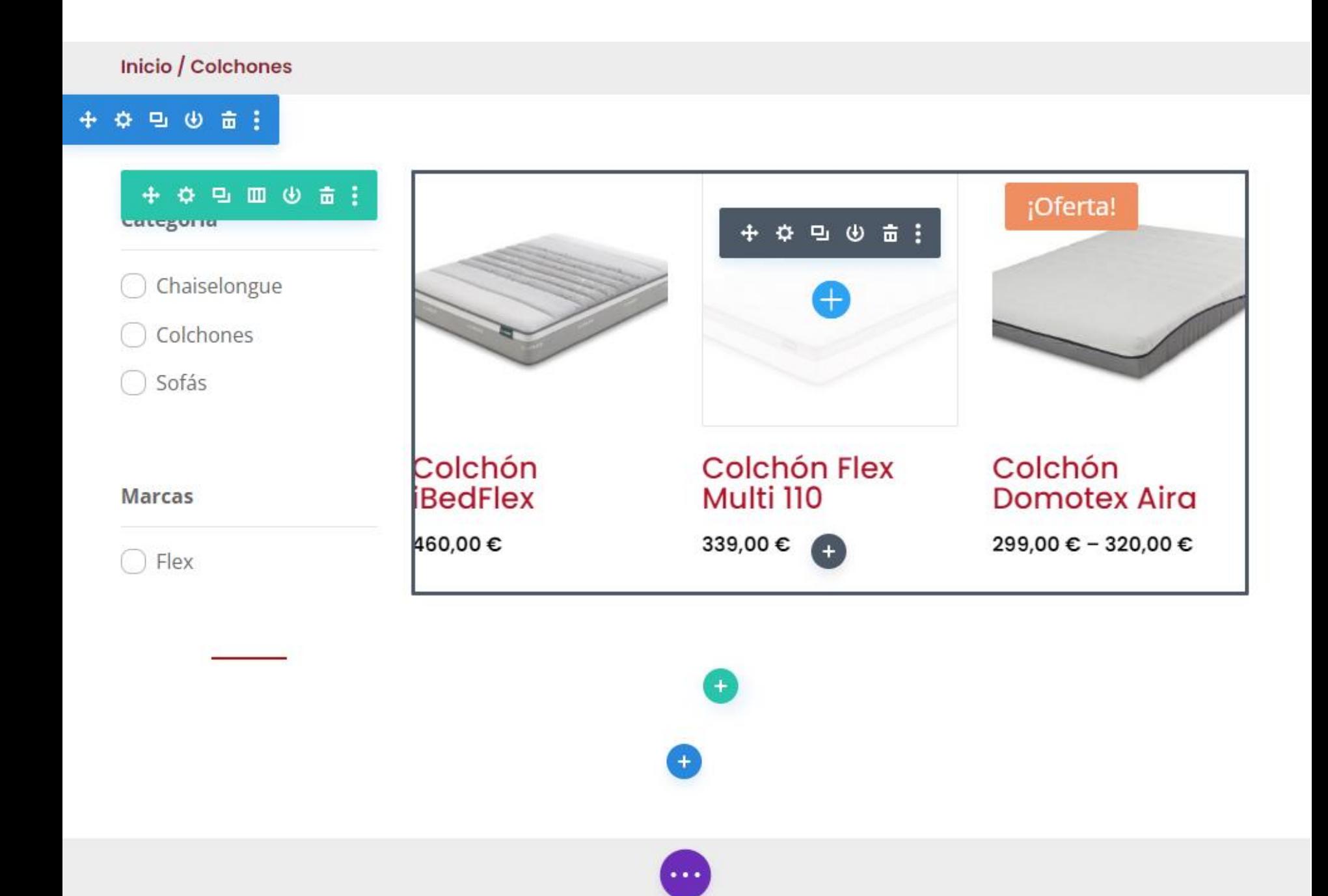

![](_page_11_Picture_0.jpeg)

# Qué añade un CMS e-Commerce

![](_page_11_Figure_3.jpeg)

#### **Gestión de medios de pago Gestión de envíos**

![](_page_12_Picture_0.jpeg)

# Principales gestores y sus diferencias

![](_page_13_Picture_0.jpeg)

# Gestores e-Commerce

![](_page_13_Picture_3.jpeg)

# **PRESTASHOP**

![](_page_13_Picture_5.jpeg)

## WIXeCommerce

![](_page_13_Picture_7.jpeg)

![](_page_13_Picture_8.jpeg)

![](_page_14_Picture_0.jpeg)

# Gestores e-Commerce

#### & Ecommerce technologies market share

These are the top Ecommerce technologies based on market share in 2023.

![](_page_14_Figure_5.jpeg)

Fuente: [https://www.wappalyzer.com/technologies/ecommerce](https://www.wappalyzer.com/technologies/ecommerce/)

![](_page_15_Picture_0.jpeg)

![](_page_15_Picture_1.jpeg)

![](_page_15_Picture_3.jpeg)

- **Plugin e-Commerce de WordPress**
- Curva de aprendizaje suave-moderada
- **Muy bien preparado para optimizar el SEO**
- **Incorporación de múltiples roles de usuarios**
- Cuenta con una amplísima comunidad de desarrollo

![](_page_16_Picture_0.jpeg)

![](_page_16_Picture_1.jpeg)

![](_page_16_Picture_3.jpeg)

- Curva de aprendizaje suave
- **Opciones de personalización escasas**
- Funcionalidades según el plan contratado
- Asistencia técnica dedicada y centros de ayuda
- La escalabilidad y la exportación están limitadas

![](_page_17_Picture_0.jpeg)

Soluciones v Precios

Novedades  $\sim$ Recursos  $\sim$ 

Iniciar sesión

**Prueba gratis** 

**MÁS POPULAR** 

#### **Basic**

PARA PERSONAS INDIVIDUALES Y PEQUEÑAS **EMPRESAS** 

Todo lo que necesitas para crear tu tienda, enviar productos y procesar pagos.

![](_page_17_Picture_9.jpeg)

Obtén tus primeros 3 meses por 1 € al mes

#### Recargos por el uso de tarjeta de crédito

- Z. 2,1% + 0,30 € para ventas online
- $\frac{1}{2}$  1,7% + 0,00 € para ventas en persona

**Shopify** 

#### **PARA PEQUEÑAS EMPRESAS**

Lleva tu negocio al siguiente nivel con informes profesionales y más cuentas para el personal.

€105 EUR

Obtén tus primeros 3 meses por 1 € al mes

#### Recargos por el uso de tarjeta de crédito

- $\frac{1}{2}$ . 1,8% + 0,30 € para ventas online
- $\frac{1}{2}$ . 1,5% + 0,00 € para ventas en persona

#### **Advanced**

#### PARA EMPRESAS MEDIANAS A GRANDES

Obtén lo mejor de Shopify con informes personalizados y nuestros cargos por transacción más bajos.

€384 EUR

Obtén tus primeros 3 meses por 1 € al mes

Recargos por el uso de tarjeta de crédito

- $\frac{1}{2}$ . 1,6% + 0,30 € para ventas online
- $\frac{1}{2}$ . 1,4% + 0,00 € para ventas en persona

![](_page_18_Picture_0.jpeg)

![](_page_18_Picture_2.jpeg)

- Curva de aprendizaje suave
- Temas y módulos más limitados
- Opciones de personalización altas
- Posibilidad de cambiar de plantilla
- **Importación y exportación limitadas**

#### **SQUARESPACE**

Personal

€11/ $m$ es Ahorra un 26% anualmente

Nuestro plan básico con acceso a plantillas de primer nivel completamente personalizables.

![](_page_19_Picture_75.jpeg)

![](_page_19_Picture_76.jpeg)

Empresa

€17/mes

![](_page_19_Picture_77.jpeg)

**INICIAR SESIÓN** 

Commerce BASICO

**PRODUCTOS**  $\vee$  **PLANTILLAS** RECURSOS  $\vee$ 

€24/mes Ahorra un 14% anualmente

Herramientas de venta para hacer crecer tu negocio. Sin cargos por transacción.

![](_page_19_Picture_78.jpeg)

Commerce AVANZADO

Ahorra un 14% anualmente

avanzados. Sin cargos por transacción.

Todas las herramientas necesarias para los vendedor

€36/mes

![](_page_20_Picture_0.jpeg)

![](_page_20_Picture_1.jpeg)

4 masempresas.cea.es<br>
resas #masempresas

## **PRESTASHOP**

- Gestor de dificultad intermedia
- **Enormes opciones de personalización**
- **Mayores costes en desarrollos a medida**
- Gestión de permisos de usuarios muy avanzada
- Tiene una buena comunidad hispana de desarrollo

![](_page_21_Picture_0.jpeg)

![](_page_21_Picture_1.jpeg)

## WIXeCommerce

- **Muy visual y sencillo de utilizar**
- Poco escalable si la tienda crece
- Opciones de comercio online muy amplias
- **Planes y tarifas de transacción más baratos**
- Mejor experiencia de usuario pero más limitado

![](_page_22_Picture_1.jpeg)

![](_page_23_Picture_0.jpeg)

![](_page_23_Picture_1.jpeg)

4 masempresas.cea.es<br>
resas #masempresas

![](_page_23_Picture_3.jpeg)

- Orientado a tiendas grandes
- Curva de aprendizaje pronunciada
- **Es altamente escalable y personalizable**
- Extensa configuración de productos/facturación
- Coste mucho más elevado que otras plataformas

![](_page_24_Picture_0.jpeg)

# Consideraciones para elegir

## Plantea los recursos que tienes disponibles, sobre todo humanos y económicos

![](_page_25_Picture_0.jpeg)

# Consideraciones para elegir

## Analiza la curva de aprendizaje en función de tu implicación a la hora de gestionar

![](_page_25_Picture_4.jpeg)

![](_page_26_Picture_0.jpeg)

# Consideraciones para elegir

## Infórmate sobre la comunidad que hay alrededor (proveedores, desarrolladores, soporte…)

![](_page_26_Picture_4.jpeg)

![](_page_27_Picture_0.jpeg)

# Consideraciones para elegir

## Planea lo que necesita tu e-Commerce para elegir según lo que realmente te hace falta

![](_page_27_Picture_4.jpeg)

![](_page_28_Picture_0.jpeg)

# Consideraciones para elegir

## Identifica si necesitas conectar tu tienda online con otro software para conocer compatibilidades

![](_page_28_Picture_4.jpeg)

![](_page_29_Picture_0.jpeg)

# Consideraciones para elegir

### Piensa en la escalabilidad del proyecto para evitar una elección que se quede corta

![](_page_29_Picture_4.jpeg)

![](_page_30_Picture_0.jpeg)

# Consideraciones para elegir

## Piensa en el mantenimiento posterior. ¿Cuánto hay que actualizar y quién lo hará?

![](_page_30_Picture_4.jpeg)

![](_page_31_Picture_0.jpeg)

# Recomendaciones para crear tu e-Commerce

![](_page_32_Picture_0.jpeg)

# Proceso de creación

#### **Análisis**

![](_page_32_Picture_4.jpeg)

- **Estudiar el proyecto**
- **Plantear la estructura**
- **Definir funcionalidades**
- **Preparar todo el material**

![](_page_33_Picture_0.jpeg)

# Proceso de creación

![](_page_33_Picture_3.jpeg)

![](_page_33_Picture_4.jpeg)

- Generar el wireframe
- Elegir el tema de la tienda
- Diseñar bocetos de base
- Estructurar los menús

![](_page_34_Picture_0.jpeg)

# Proceso de creación

#### **Desarrollo**

![](_page_34_Picture_4.jpeg)

- Configurar y programar
- **Incluir plugins necesarios**
- **Introducir contenidos/productos**
- Optimizar UX, SEO...

![](_page_35_Picture_0.jpeg)

# Proceso de creación

### **Revisión**

![](_page_35_Picture_4.jpeg)

- **EXECOMPROBARY ENLACES Y formularios**
- Probar la pasarela de pagos
- **-** Configurar usuarios
- **Corregir errores**

![](_page_36_Picture_0.jpeg)

![](_page_36_Figure_2.jpeg)

## **Lo que suele ocurrir**

![](_page_36_Figure_4.jpeg)

![](_page_37_Picture_0.jpeg)

# Proceso de creación

## **Lo que debe ser**

![](_page_37_Figure_4.jpeg)

![](_page_38_Picture_0.jpeg)

# Herramientas útiles

![](_page_38_Picture_3.jpeg)

![](_page_38_Picture_4.jpeg)

Herramientas para introducir una URL y saber con qué tecnología está desarrollada. Ideales para analizar competidores y tener una idea de lo que han utilizado.

![](_page_39_Picture_0.jpeg)

# Herramientas útiles

Genera un logotipo básico en minutos, **D**hatchful respondiendo a un cuestionario breve.

![](_page_39_Picture_4.jpeg)

![](_page_40_Picture_0.jpeg)

# Herramientas útiles

#### Generador de imágenes muy limitado pero **G** pablo sencillísimo. Para quien no quiera complicarse.

![](_page_40_Picture_4.jpeg)

![](_page_41_Picture_0.jpeg)

# Herramientas útiles

# **E** MockFlow

Herramienta de wireframing para bocetar en minutos sin saber diseñar ni programar.

![](_page_41_Figure_5.jpeg)

#### Información y Consultas en masempresas.cea.es

![](_page_42_Figure_1.jpeg)

# + CEA<br>
mpresas

![](_page_42_Figure_3.jpeg)

![](_page_42_Figure_4.jpeg)

![](_page_42_Picture_5.jpeg)

![](_page_42_Picture_6.jpeg)

 $mm-$ 

cecc

cec

CONFEDERACIÓN

**EMPRESAS** 

PROVINCIA DE CÁDIZ

![](_page_42_Picture_7.jpeg)

![](_page_42_Picture_8.jpeg)

cce

Financiado por:

![](_page_42_Picture_10.jpeg)

Empresarios de Andalucía

Junta de Andalucía Presidencia, Interior, Diálogo Social y Simplificación Administrativa

> Consejería de Economía, Hacienda y Fondos Europeos

**Andalucía** 

**TRADE**